# **nag regsn std resid influence (g02fac)**

## **1. Purpose**

**nag regsn std resid influence (g02fac)** calculates two types of standardised residuals and two measures of influence for a linear regression.

## **2. Specification**

```
#include <nag.h>
#include <nagg02.h>
```

```
void nag_regsn_std_resid_influence(Integer n, Integer ip, Integer nres,
     double res[], double h[], double rms, double sres[], NagError *fail)
```
## **3. Description**

For the general linear regression model is defined by

 $y = X\beta + \varepsilon$ 

where  $y$  is a vector of length  $n$  of the dependent variable,

 $X$  is an n by p matrix of the independent variables,

 $\beta$  is a vector of length p of unknown parameters,

and  $\varepsilon$  is a vector of length *n* of unknown random errors such that var  $\varepsilon = \sigma^2 I$ .

The residuals are given by

 $r = y - \hat{y} = y - X\hat{\beta}.$ 

The fitted values,  $\hat{y} = X\hat{\beta}$ , can be written as Hy for an n by n matrix H. The *i*th diagonal element of  $H$ ,  $h_i$ , gives a measure of the influence of the *i*th value of the independent variables on the fitted regression model. The values of r and the  $h_i$  are returned by nag regsn mult linear (g02dac).

nag regsn std resid influence calculates statistics which help to indicate if an observation is extreme and having an undue influence on the fit of the regression model. Two types of standardised residual are calculated

(a) The *i*th residual is standardised by its variance when the estimate of  $\sigma^2$ ,  $s^2$ , is calculated from all the data; known as internal studentization.

$$
RI_i = \frac{r_i}{s\sqrt{1 - h_i}}.
$$

(b) The *i*th residual is standardised by its variance when the estimate of  $\sigma^2$ ,  $s_{-i}^2$  is calculated from the data excluding the ith observation; known as external studentization.

$$
RE_i = \frac{r_i}{s_{-i}\sqrt{1 - h_i}} = r_i \sqrt{\frac{n - p - 1}{n - p - RI_i^2}}.
$$

The two measures of influence are:

(a) Cook's D

$$
D_i = \frac{1}{p} R E_i^2 \frac{h_i}{1 - h_i}
$$

(b) Atkinson's T

$$
T_i = |RE_i| \sqrt{\left(\frac{n-p}{p}\right) \left(\frac{h_i}{1-h_i}\right)}.
$$

#### **4. Parameters**

#### **n**

Input: number of observations included in the regression, n. Constraint:  $\mathbf{n} > \mathbf{i}\mathbf{p} + 1$ .

#### **ip**

Input: the number of linear parameters estimated in the regression model, p. Constraint:  $ip > 1$ .

#### **nres**

Input: the number of residuals. Constraint:  $1 \leq n$ **rres**  $\leq n$ .

## **res[nres]**

Input: the residuals,  $r_i$ .

#### **h[nres]**

Input: the diagonal elements of  $H$ ,  $h_i$ , corresponding to the residuals in **res**. Constraint:  $0.0 < h[i] < 1.0$ , for  $i = 0, 1, \ldots$ , **nres**  $-1$ .

#### **rms**

Input: the estimate of  $\sigma^2$  based on all n observations,  $s^2$ , i.e., the residual mean square. Constraint:  $\mathbf{rms} > 0.0$ .

#### **sres[nres][4]**

Output: the standardised residuals and influence statistics.

For the observation with residual given in **res**[i]:

- **sres**[i][0] is the internally studentized residual
- **sres**[i][1] is the externally studentized residual
- **sres**[i][2] is Cook's D statistic
- **sres**[i][3] is Atkinson's T statistic.

#### **fail**

The NAG error parameter, see the Essential Introduction to the NAG C Library.

#### **5. Error Indications and Warnings**

#### **NE INT ARG LT**

On entry, **ip** must not be less than 1:  $i\mathbf{p} = \langle value \rangle$ . On entry, **nres** must not be less than 1: **nres** =  $\langle value \rangle$ .

#### **NE 2 INT ARG LE**

On entry,  $\mathbf{n} = \langle value \rangle$  while  $i\mathbf{p} + 1 = \langle value \rangle$ . These parameters must satisfy  $\mathbf{n} > i\mathbf{p} + 1$ .

## **NE 2 INT ARG LT**

On entry, **nres** =  $\langle$  value $\rangle$  while **n** =  $\langle$  value $\rangle$ . These parameters must satisfy **nres**  $\geq$  **n**.

#### **NE REAL ARG LE**

On entry, **rms** must not be less than or equal to 0.0: **rms** =  $\langle value \rangle$ . On entry,  $\mathbf{h}[\langle value \rangle]$  must not be less than or equal to 0.0:  $\mathbf{h}[\langle value \rangle] = \langle value \rangle$ .

## **NE REAL ARG GE**

On entry,  $h[\langle value \rangle]$  must not be greater than or equal to 1.0:  $h[\langle value \rangle] = \langle value \rangle$ .

#### **NE RESID LARG**

On entry, the value of a residual is too large for the given value of **rms**:  $\text{res}[\langle value \rangle] = \langle value \rangle$ ,  $\mathbf{rms} = \langle value \rangle$ .

#### **6. Further Comments**

## **6.1. Accuracy**

Accuracy is sufficient for all practical purposes.

## **6.2. References**

Atkinson A C (1981) Two Graphical displays for outlying and influential observations in regression *Biometrika* **68** 13–20.

Cook R D and Weisberg S (1982) *Residuals and Influence in Regression* Chapman and Hall.

## **7. See Also**

nag regsn mult linear (g02dac)

## **8. Example**

A set of 24 residuals and  $h_i$  values from an 11 parameter model fitted to the cloud seeding data considered in Cook and Weisberg (1982) are input and the standardised residuals etc calculated and printed for the first 10 observations.

## **8.1. Program Text**

```
/* nag_regsn_std_resid_influence(g02fac) Example Program
 *
 * Copyright 1990 Numerical Algorithms Group.
 *
 * Mark 1, 1990.
 */
#include <nag.h>
#include <stdio.h>
#include <nag_stdlib.h>
#include <nagg02.h>
#define NMAX 24
main()
{
  double rms;
  Integer i, ip, j, n, nres;
  double h[NMAX], res[NMAX], sres[NMAX][4];
  Vprintf("g02fac Example Program Results\n");
  /* Skip heading in data file */
  Vscanf("%*[^\n]");
  Vscanf("%ld %ld %ld %lf", &n, &ip, &nres, &rms);
  if (nres<NMAX)
    {
       for (i=0; i<nres; i++)
         Vscanf("%lf%lf",&res[i],&h[i]);
       g02fac(n, ip, nres, res, h, rms, (double *)sres, NAGERR_DEFAULT);
      Vprintf("\n");<br>Vprintf("
                           Internally Externally\infty");<br>studentized studentized Cook's D
      Vprintf(" Obs. studentized studentized Cook's D Atkinson's T\
\langle n");
      Vprint(' \qquad \qquad \text{residuals} \qquad \text{residuals}\backslash n\backslash n");for (i=0; i<nres; i++){
           Vprintf("%2ld", i+1);
           for (j=0; j<4; j++)
              Vprintf("%14.3f", sres[i][j]);
           Vprint(f("n");
         }
       exit(EXIT_SUCCESS);
    }
  else
    {
       Vfprintf(stderr, "nres is out of range: nres = \frac{0}{0}51d\n", nres);
       exit(EXIT_FAILURE);
    }
}
```
# **8.2. Program Data**

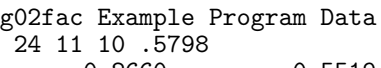

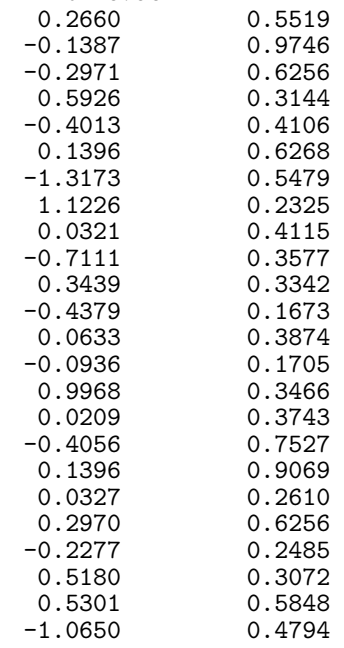

# **8.3. Program Results**

g02fac Example Program Results

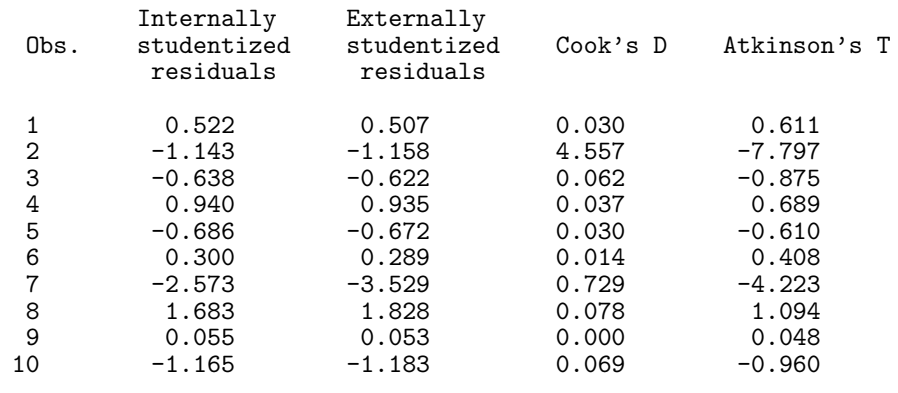